Application Note **11QSP-PD**

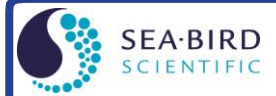

www.seabird.com +1 425-643-9866 support@seabird.com **Calculating Calibration Coefficients for Biospherical Instruments PAR Light Sensor** *without* **Built-In Log Amplifier** 

(Revised July 2017)

This application note applies to the following current output Biospherical Instruments PAR light sensors:

- QSP-200(PD) (no longer in production)
- QSP 2200(PD) and QCP 2200(PD) \*

**\* Note**: Biospherical's 2200 series includes other instruments which are not compatible with Sea-Bird CTDs. Only the 2200(PD) sensors can be integrated with Sea-Bird CTDs.

These PAR sensors are compatible with the following Sea-Bird CTDs:

- SBE 16, 16*plus*, 16*plus*-IM, 19, or 19*plus* CTD configured with an optional log amplifier and PAR sensor connector Note: Optional log amplifier and PAR sensor connector are **not** available on **V2** SeaCATs (16*plus* V2, 16*plus*-IM V2, and 19*plus* V2)
- SBE 25 CTD configured with a log amplifier and PAR sensor connector (optional on older versions)
- SBE 9*plus*, 16, 16*plus*, 16*plus*-IM, 16*plus* V2, 16*plus*-IM V2, 19, 19*plus*, 19*plus* V2, 25, or 25*plus* CTD interfacing with a PN 90310 Log Amp Module. The Log Amp Module mounts on the CTD or cage, and connects to a single-ended or differential A/D voltage channel on the CTD.

The current output of these sensors is measured through a log amplifier in your CTD (or through the PN 90310 Log Amp Module) to obtain adequate resolution over the measurement range. Seasoft computes PAR using the following equation:

#### **PAR = [multiplier \***  $(10^9 * 10^{(V-B)/M})$  **/ calibration constant] + offset**

Make the following entries/selections in the CTD configuration (.con or .xmlcon) file:

 $M =$  slope of log amplifier (Note 2)  $\mathbf{B} = \text{offset of log amplifier}$  (Note 2) **calibration constant**  $C_s = 6.022 \times 10^{-13} / C_w$  **(Note 3) conversion units** = appears in data file header; does not modify calculated values, which are controlled by multiplier entry **multiplier** = 1.0 for output units of  $\mu$ Einsteins/m<sup>2</sup>·sec (Note 4) **offset** = 0, typically (Note 5)

### **Notes:**

- 1. In our Seasoft V2 suite of programs, edit the CTD configuration (.con or .xmlcon) file using the Configure Inputs menu in Seasave V7 (real-time data acquisition software) or the Configure menu in SBE Data Processing (data processing software).
- 2. Sea-Bird provides two calibration sheets for the PAR sensor in the CTD manual:
	- Calibration sheet generated by Biospherical, which contains Biospherical's calibration data.
	- Calibration sheet generated by Sea-Bird, which incorporates the Biospherical data and generates M, B, and calibration constant  $C_C$  needed for entry in Sea-Bird software (saving the user from doing the math).
- 3. For calculation of  $C_W$  and  $C_S$ , see Mathematical Derivation below.
- 4. The multiplier can be used to calculate irradiance in units other than μEinsteins/m<sup>2</sup>·sec. See Application Note 11 General for multiplier values for other units.

The multiplier can also be used to *scale* the data, to compare the *shape* of data sets taken at disparate light levels. For example, a multiplier of 10 would make a 10  $\mu$ Einsteins/m<sup>2</sup>·sec light level plot as 100  $\mu$ Einsteins/m<sup>2</sup>·sec.

5. Offset may be used to *offset* the data by a constant, if field data indicates sensor drift. To calculate the offset: Enter M, B, calibration constant, and multiplier, and set offset  $= 0$  in the configuration (.con or .xmlcon) file. With the sensor dark (covered), display the *calculated PAR output* in Seasave V7; then enter the negative of this reading as the offset in the configuration file.

## **Mathematical Derivation**

 $C_W = Biospherical wet calibration factor from Biospherical calibration sheet [(quanta/cm<sup>2</sup>·sec) / nAmp]$ Output in water from Biospherical calibration sheet (quanta/cm<sup>2</sup>·sec) =  $C_W$  \* probe output (nAmp) Output in water (quanta/cm<sup>2</sup>·sec) =  $C_W * 10^{-9} *$  probe output (Amp)  $I =$  probe output (Amp) Output in water (quanta/cm<sup>2</sup>·sec) =  $C_W * 10^{-9} * I$ Output in water (quanta/m<sup>2</sup>·sec) = C<sub>W</sub> \* 10<sup>9</sup> \* I \* 10<sup>4</sup> = C<sub>W</sub> \* 10<sup>13</sup> \* I Output in water (*μEinsteins/m<sup>2</sup>*•sec) =  $C_W * 10^{-13} * I / 6.022 \times 10^{-17}$ (see Application Note 11General for conversion from quanta to μEinsteins)

Seasoft calculates: Light ( $\mu$ Einsteins/m<sup>2</sup>·sec) = I x 10<sup>9</sup>/C<sub>s</sub> *where*  $C_s$  = calibration constant

Equating the Biospherical and Seasoft relationships:  $C_W * 10^{-13} * I / 6.022 \times 10^{-17} = I \times 10^{-9} / C_S$  $C_W / 6.022 \times 10^{-13} = 1 / C_s$  $C_S = 6.022 \times 10^{-13} / C_W$ 

#### **Example:**

 $C_W$  = Biospherical wet calibration factor from Biospherical calibration sheet = 4.77 x 10<sup>-14</sup> (quanta/cm<sup>2</sup>·sec) / nAmp Calibration constant C<sub>S</sub> = 6.022 x 10<sup>13</sup> / C<sub>W</sub> = 6.022 x 10<sup>13</sup> / 4.77 x 10<sup>14</sup> = 0.126 (for entry into .con or .xmlcon file)

#### **Notes:**

- See Application Note 11S for integrating a Surface PAR sensor with the SBE 11*plus* Deck Unit (used with the SBE 9*plus* CTD).
- See Application Note 47 for integrating a Surface PAR sensor with an SBE 33 or SBE 36 Deck Unit (used with the SBE 16, 16*plus*, 16*plus* V2, 19, 19*plus*, 19*plus* V2, 25, or 25*plus* CTD).

# **Application Note Revision History**

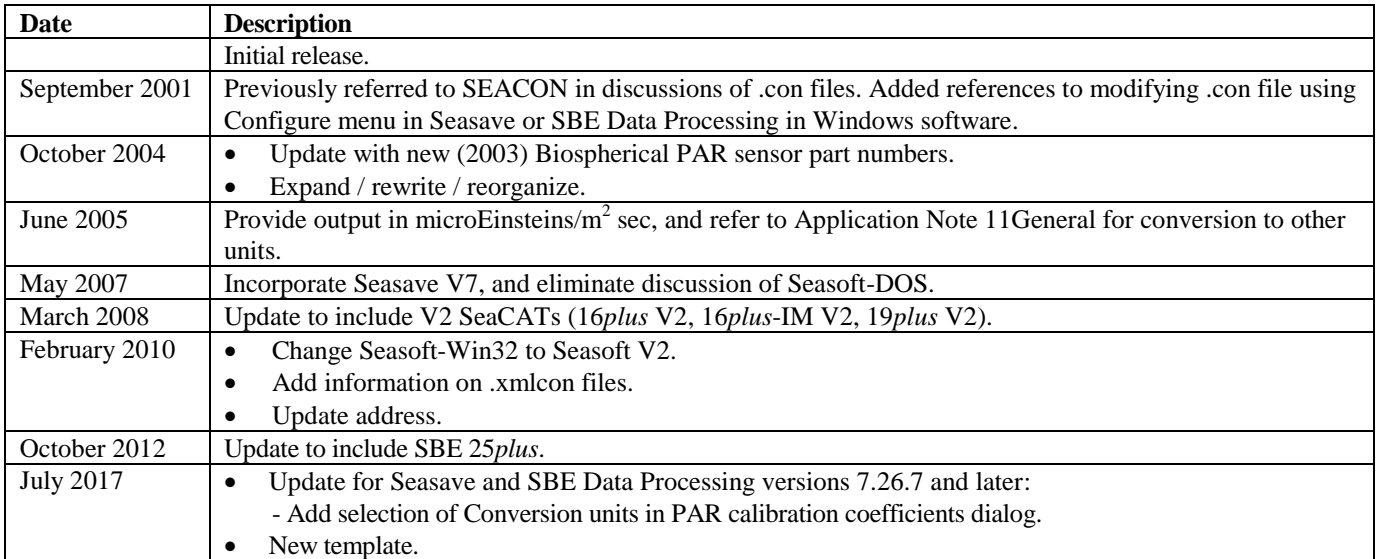